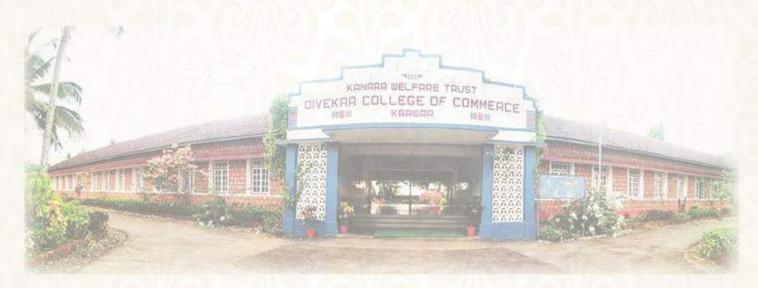

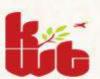

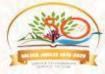

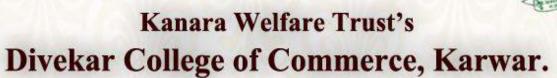

N.H. 66, Kodibag, Karwar. 581 301, Karnataka. 08382225221 kwtdcckarwar@gmail.com, www.divekarcollege.ac.in

### APPLIED FOR 4TH CYCLE

#### **CRITERION 1**

1.4 Feedback System

- 1.4.1 Institution obtains feedback on the syllabus and its transaction at the institution from the following stakeholders
  - 1) Students
- 2) Teachers
- 3) Employers
- 4) Alumni

#### Submitted to

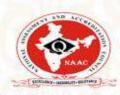

THE NATIONAL ASSESSMENT AND ACCREDITATION COUNCIL

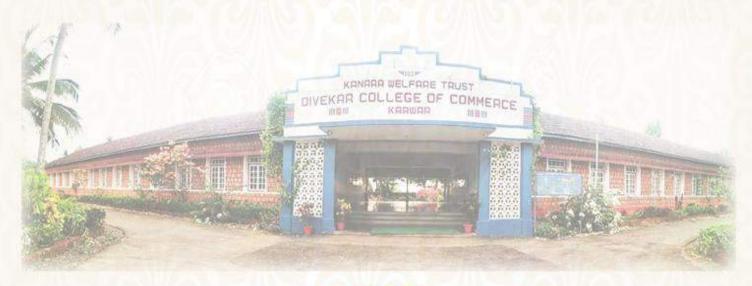

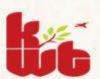

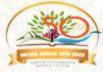

# Kanara Welfare Trust's Divekar College of Commerce, Karwar.

N.H. 66, Kodibag, Karwar. 581 301, Karnataka. 08382225221 kwtdcckarwar@gmail.com, www.divekarcollege.ac.in

## APPLIED FOR 4TH CYCLE

#### **CRITERION 1**

1.4 Feedback System

1.4.2 Feedback process of the Institution

Submitted to

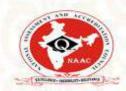

THE NATIONAL ASSESSMENT AND ACCREDITATION COUNCIL

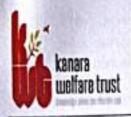

# DIVEKAR COLLEGE OF COMMERCE

KARWAR - 581301 (UTTARA KANNADA)

NAAC Re-accredited- B Grade

#-08382-225221 email:-kwtdcckarwar@gmail.com

website: www.divekarcollege.ac.in

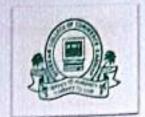

# 1.4.1.. Institution obtains feedback on the syllabus and its transaction at the institution from the following stakeholders 1) Students 2) Teachers 3) Alumni

### 1.4.2. Feedback process of the Institution.

# FEEDBACK ON SYLLABUS FROM STAKEHOLDERS FOR THE YEAR 2019-20

Feedback plays very essential part of course curriculum as it denotes the ideas to be taken into consideration for effective learning and teaching programme. It details out the perceptions of the stakeholders for which educational institution can take initiatives for imparting quality education to the students.

The feedback of 1) Students 2) Teachers 3) Alumni is obtained for reviewing the syllabus for the year 2019-20.

#### Feedback parameters for the students:-

- Organization structure of the syllabus is well suited for learners.
- Fundamental concepts are well covered in the syllabus.
- Modern/advanced concepts are well covered in the syllabus.
- 4. The current content of the syllabus is meeting the needs of the industry.
- The provision of learning resources in the library is adequate.
- Topics related to competitive examinations are included in the syllabus.
- The syllabus has enhanced the knowledge as well as skills and capabilities of learners.
- The current syllabus tries to build the opportunities in terms of employability such as jobs, services and entrepreneurial attitude among learner.
- Contents of the syllabus are revised at regular intervals.

### Feedback parameters from Teachers:-

- Organization structure of the syllabus is well suited for learners.
- Fundamental concepts are well covered in the syllabus.
- Modern/advanced concepts are well covered in the syllabus.
- The current content of the syllabus is meeting the needs of the industry.
- The provision of learning resources in the library is adequate.
- Topics relating to competitive examinations are included in the syllabus.
- The syllabus has enhanced the knowledge as well as skills and capabilities of learners.

- 17. The current syllabus tries to build the opportunities in terms of employability such as jobs, services and entrepreneurial attitude among learner.
- 18. Contents of the syllabus are revised at regular intervals.

#### Feedback parameters from Alumni:-

- 1. Organization structure of the syllabus is well suited for learners.
- 2. Fundamental concepts are well covered in the syllabus.
- 3. Modern/advanced concepts are well covered in the syllabus.
- 4. The current content of the syllabus is meeting the needs of the industry.
- 5. The provision of learning resources in the library is adequate.
- 6. Topics related to competitive examinations are included in the syllabus.
- 7. The syllabus has enhanced the knowledge as well as skills and capabilities of learners.
- The current syllabus tries to build the opportunities in terms of employability such as jobs, services and entrepreneurial attitude among learner.
- 9. Contents of the syllabus are revised at regular intervals

Table showing number of respondents from different stakeholders

| Stakeholder | Number of feedback received |
|-------------|-----------------------------|
| Students    | 256                         |
| Teachers    | 15                          |
| Alumni      | 51                          |

#### ANALYSIS OF FEEDBACK FROM THE STUDENTS ON SYLLABUS

Parameter 1:- Organization/structure of the syllabus is well suited for learners.

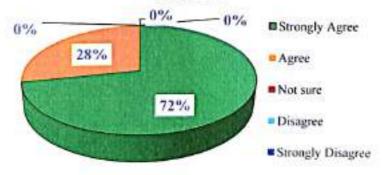

- 72 percent and 28 percent of the students believe that Organization/structure of the syllabus is well suited for learners.
- > No students suggested that syllabus can be better organized/structured.

Parameter 2- Fundamental concepts are well covered in the Syllabus

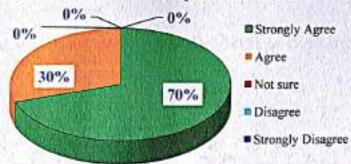

- 70 percent of the students strongly agree and 30 percent agree that fundamental concepts are well covered in the syllabus.
- There were no any students who responded that fundamental concepts are not well covered in the syllabus.

Parameter 3 - Modern/Advanced concepts are well covered in the Syllabus

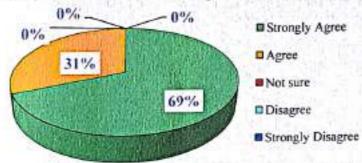

- > 69 percent of the students strongly agreed and 31 percent agreed that Modern/Advanced concepts are well covered in the syllabus.
- No students suggested that advanced concepts were not covered in the syllabus.

Parameter 4: -The current content of the syllabus is meeting the needs of the Industry

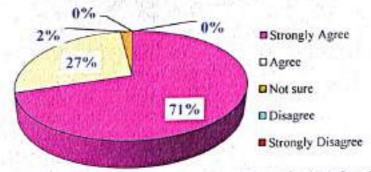

71 percent & 27 percent of the students strongly agree and agree that the current content of the syllabus is meeting the needs of the industry. Where, 2 percent of the students were not sure whether the current content of the syllabus is meeting the needs of the industry.

Parameter 5 - The provision of learning resources in the Library is adequate

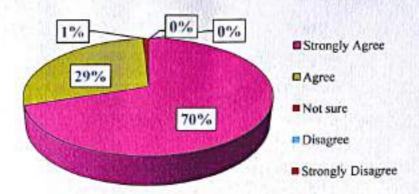

70 percent & 29 percent of the students strongly agree and agree on adequate provision of learning resources in the Library. Where, 1 percent of student respondents were not sure and no students disagreed nor strongly disagreed on provision of inadequate learning resources in the Library.

Parameter 6 - Topics related to competitive examinations are included in the syllabus.

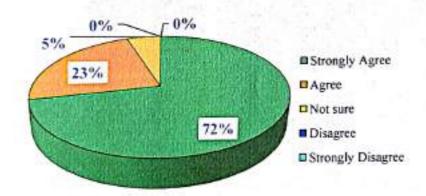

- 72 percent of the students strongly agreed & 23 percent agreed that the topics related to competitive examinations are included in the syllabus.
- Whereas, 5 percent of the students were not sure whether the topics related to competitive examinations are included in the syllabus.

Parameter 7 - The syllabus has enhanced my knowledge as well as my skills and my capabilities

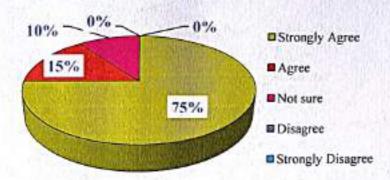

- 75 percent & 15 percent of the students strongly agree and agree that the syllabus has enhanced their knowledge as well as skills and capabilities.
- While, 10 percent of students were not sure whether syllabus has enhanced their knowledge, skills and capabilities.

Parameter 8: - The current syllabus tries to build the opportunities in terms of employability such as jobs, services and entrepreneurial attitude among learners

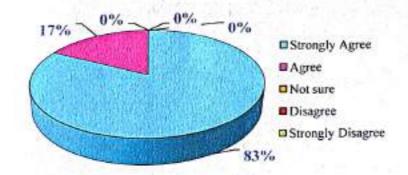

- > 85 of the students strongly agree & 17 percent agree that the current syllabus tries to build the opportunities in terms of employability such as jobs, services and entrepreneurial attitude among learners.
- No students' disagreed neither strongly disagreed that the current syllabus doesn't builds more opportunities in terms of employability such as jobs, services and entrepreneurial attitude among learner.

Parameter 9 - Contents of the syllabus are revised at regular intervals

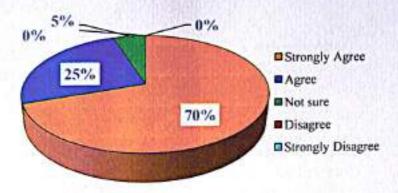

- 70 percent & 25 percent of the students strongly agree and agree that the Contents of the syllabus are revised at regular intervals.
- Where, 5 percent of the students felt and suggested that the Contents of the syllabus need to be more revised at regular intervals.

# ANALYSIS OF FEEDBACK FROM THE FACULTY ON SYLLABUS

Parameter 1: - Organization/structure of the syllabus is well suited for learners

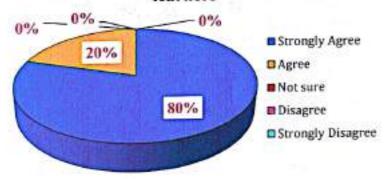

- > 80 percent & 20 percent of faculty members strongly agree and agree that Organization/structure of the syllabus is well suited for learners.
- Faculty member disagreed or strongly disagreed that organization/structure of the syllabus is not well suited for learners.

Parameter 2:- Fundamental concepts are well covered in the syllabus

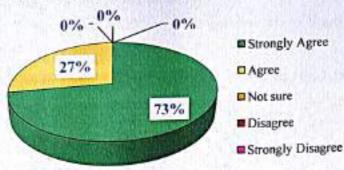

- 73 percent & 27 percent of the faculties strongly agree and agree that fundamental concepts are well covered in the syllabus.
- No faculties felt that present syllabus doesn't covers adequate fundamental concepts.

Parameter 3 - Modern/Advanced concepts are well covered in the syllabus

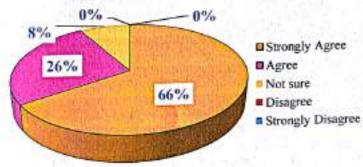

- > 66 percent & 26 percent of faculties strongly agree and agree that Modern/Advanced concepts are well covered in the syllabus.
- Were, 8 percent of the faculty members were not sure and suggested for adding some more advanced concept in the syllabus.

Parameter 4 -The current content of the syllabus is meeting the needs of the Industry

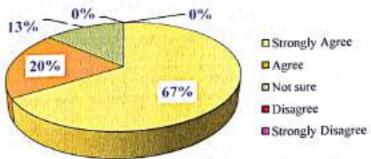

- > 67 percent of faculty members strongly agree & 20 percent agree that the current content of the syllabus is meeting the needs of the industry.
- While, 13 percent of the faculty members were not sure about the current syllabus content meeting the needs of the industry.

Parameter 5 - The provision of learning resources in the Library is adequate

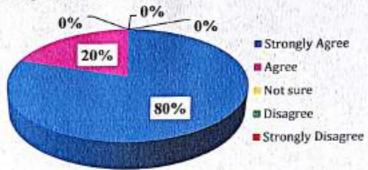

- > 80 percent of faculty members strongly agreed that the provision of learning resources in the Library is adequate.
- ➤ Whereas, 20 percent of faculty members were not sure about adequate provision of learning resources in the library.

Parameter 6 - Topics relating to competitive examinations are included in the syllabus

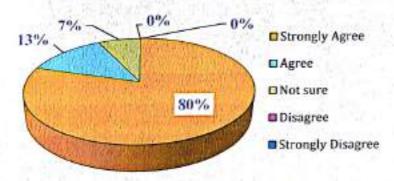

- > 80 percent of teachers strongly agree and 13 percent agree that topics related to competitive examinations are included in the syllabus.
- Whereas, 7 percent of the teachers were not sure to respond that whether relevant topics for competitive examinations have been included in the syllabus.

Parameter 7: - The syllabus enhances student's knowledge, skills and capabilities

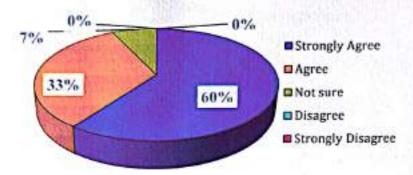

- 60 percent of the faculty members strongly agree and 33 percent agree that the syllabus is enhancing student's knowledge, skills and capabilities.
- While, 7 percent of respondents were not sure that the syllabus helps in enhancing student's knowledge, skills and capabilities.

Parameter 8 - The current syllabus tries to build the opportunities in terms of employability such as jobs, services and entrepreneurial attitude among learners

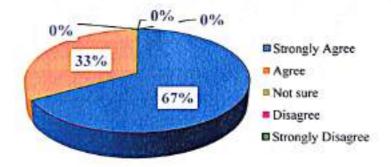

- 67 percent and 33 percent of respondents strongly agree and agree about the current syllabus helping students in building the opportunities in terms of employability such as jobs, services and entrepreneurial attitude among learners.
- No respondents felt that the current syllabus doesn't helps to build opportunities in terms of employability such as jobs, services and entrepreneurial attitude among learners.

Parameter 9 - Contents of the syllabus are revised at regular intervals

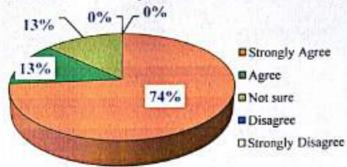

- 74 percent of respondents strongly agree and 13 percent agree that the Contents of the syllabus are revised at regular intervals.
- 13 percent of the respondents were not sure that the Contents of the syllabus require to be revised at regular intervals.

# ANALYSIS OF FEEDBACK FROM THE ALUMNI ON SYLLABUS

# Parameter 1 - Organization/structure of the syllabus is well suited for learners

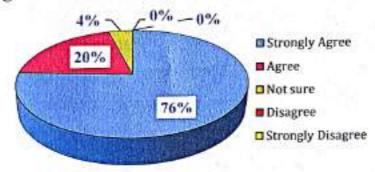

- 76 percent of the alumni's strongly agree and 20 percent agree that Organization/structure of the syllabus is well suited for learners.
- While, 4 percent of respondents were not sure whether the syllabus is well organized/structured suiting the learners.

Parameter 2- Fundamental concepts are well covered in the syllabus

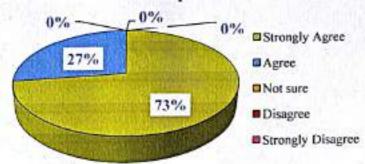

- 73 percent of respondents strongly agree that fundamental concepts are well covered in the syllabus.
- Whereas, 27 percent of respondents agree that fundamental concepts are well covered in the syllabus.

Parameter 3 - Modern/Advanced concepts are well covered in the syllabus

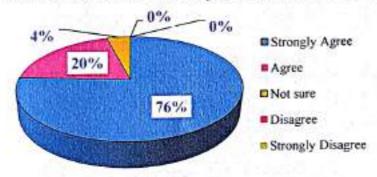

- > 76 percent of the respondents' strongly agree and 20 percent agree that Modern/Advanced concepts are well covered in the syllabus.
- While, 4 percent of respondents were not sure whether modern/advanced concepts are well covered in the syllabus.

Parameter 4 - The current content of the syllabus is meeting the needs of the Industry

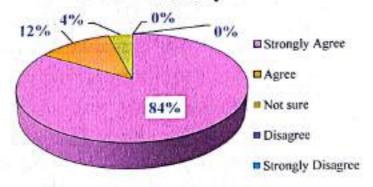

- > 84 percent of respondents strongly agree and 12 percent agree that the current content of the syllabus is meeting the needs of the industry.
- While 4 percent of the respondents were not sure whether the current content of syllabus is meeting the needs of the industry.

Parameters 5 - The provision of learning resources in the Library are adequate

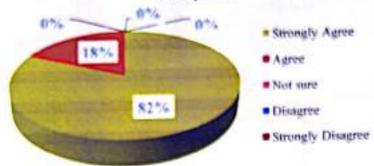

82 percent of the respondents strongly agree and 18 percent agree that the provisions of learning resources in the Library are adequate.

Parameter 6 - Topics related to competitive examinations are included in the syllabus

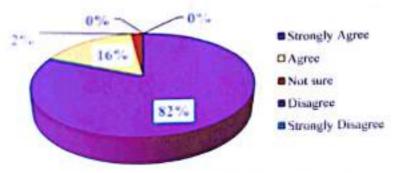

- 82 percent of respondents strongly agree and 16 percent agree that the topics related to competitive examinations are included in the syllabus.
- While, 2 percent of respondents were not sure to say that the topics related to competitive examinations are included in the syllabus.

# Parameter 7 - The syllabus enhances students' knowledge, skills and capabilities

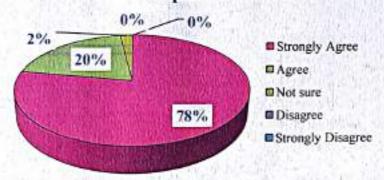

- 78 percent of respondents strongly agree and 20 percent agree that the syllabus enhances students<sup>+</sup> knowledge, skills and capabilities.
- While, 2 percent of respondents were not sure whether syllabus enhances students' knowledge, skills and capabilities.

Parameter 8 - The current syllabus tries to build the opportunities in terms of employability such as jobs, services and entrepreneurial attitude among learners

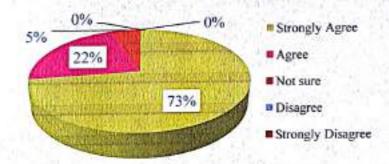

- 73 percent of respondents strongly agree and 22 percent agree that the current syllabus tries to build the opportunities in terms of employability such as jobs, services and entrepreneurial attitude among learners.
- While, 5 percent of respondents were not sure that the current syllabus builds more opportunities in terms of employability such as jobs, services and entrepreneurial attitude among learners.

Parameter 9 - Contents of the syllabus are revised at regular intervals

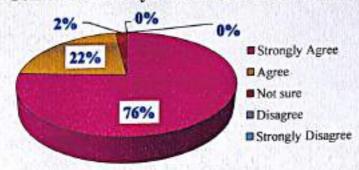

- > 76 percent of the respondents strongly agree and 22 percent agree that the Contents of the syllabus are revised at regular intervals.
- While, 2 percent of the respondents were not sure about the Contents of the syllabus are revised at regular intervals.

# RECOMMENDATIONS FROM VARIOUS STAKEHOLDERS:-

#### From students:-

- Provision practical experiences beyond curriculum.
- Lectures through PowerPoint presentation for better understanding of concepts.
- Availability of additional study materials related to subjects included in syllabus.

#### From Teachers:-

- Opting subject that highlights about environmental issues which is not related to commerce subject.
- Assigning tasks that are practical oriented related to subjects which help to enhance practical knowledge.
- Holding of unit tests besides conduction of internal tests for making students well versed with the concepts.
- Motivating students for presentation of research papers in the conferences, seminars.
- Developing the skills of the students.
- Conversion of semester system to non semester system for availing students to participate
  in various curriculum aspects without any time constraints felt in semester systems.

#### From Alumni:-

- To focus on industrial training related to subjects include in syllabus,
- To revise the syllabus with innovative aspects to upgrade the skill of students.
- To conduct interactive session for students for creating self confidence.

 To conduct talks on subject related concepts for gaining practical experiences for students.

# ACTION TAKEN ON FEEDBACK;-

2015-16:-

Lecturers through PowerPoint presentation were implemented.

- As college is affiliated to Karnatak University, the college adheres to syllabus notified by university and even faculties of college have been suggesting their opinions in BOS meetings.
- For enhancing practical knowledge faculties have been assigning tasks in form of assignments, seminars and group discussions.
- Though unit test has not been implemented but on spot problem solving techniques are adopted in classrooms.

2016-17

- The entrepreneurs, industrialists, banking personalities, Chartered accountants etc were being invited for talks on subject related topics to explore students with the experience knowledge.
- Students of M.com presented their research papers in National and State level seminars.
   2017-18
- · Additional study materials and journals were made available in college library.
- To gain practical experiences beyond curriculum, seminars and workshops of subject related concepts were being held
- New courses were added for M.com programme as per Karnataka University.
   2018-29
- To develop the skills of students, certified courses were implemented.
- Conducted various workshops on GST, banking and finance, marketing as these are reflected in syllabus.

2019-20

- Industrial visits are done for students to acquaint themselves with industrial scenario.
- Assigned practical oriented tasks for students based on syllabus included in M.com and B.com programme.

IQAC CO-ORDINATOR
Co-ordinator
IQAC-DCC Karwar

PRINCIPAL

PRINCIPAL

KANARAWELFARE TRUST'S

DIVEKAR COLLEGE OF COMMERCE

KARWAR - 581 301